## Пользователи

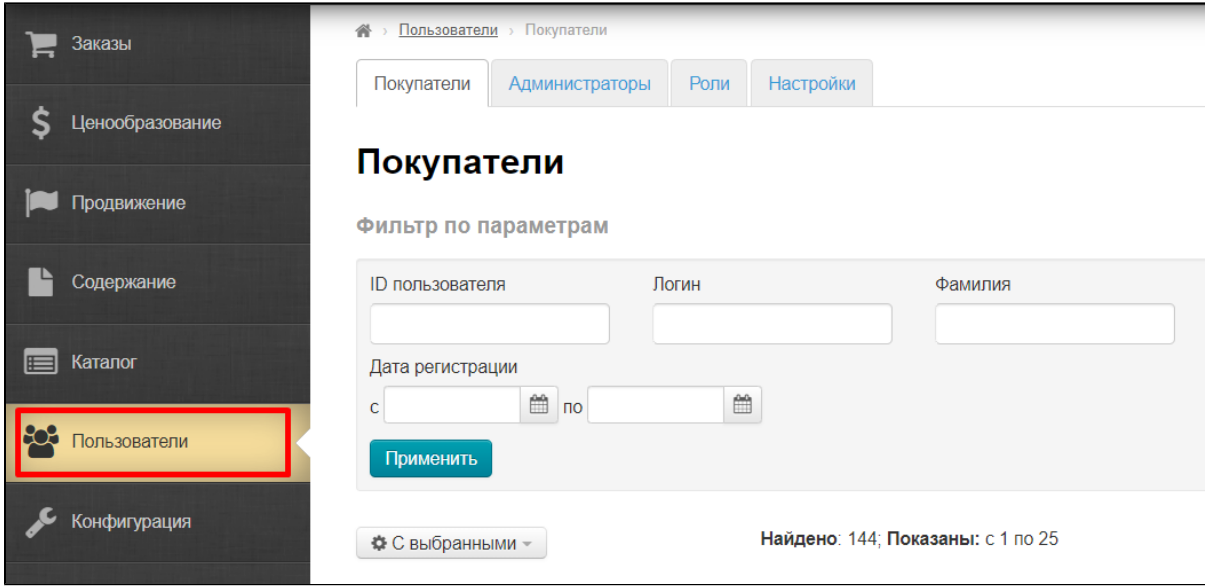

Раздел админки для редактирования списка пользователей (покупателей, администраторов), а так же для распределения ролей пользователей.

## Особенность регистрации пользователя

Когда пользователь уже был зарегистрирован и проходит процедуру регистрации снова, есть нюансы:

- 1. Если пользователь ввел новый логин, пароль и уже зарегистрированный адрес электронной почты (e-mail), то ему сообщат, что адрес уже зарегистрирован и можно пройти процедуру восстановления пароля.
- 2. Если пользователь вводит уже зарегистрированную пару логин + пароль и указывает новый e-mail, то для старого логина записывается новый e-mail. Это очень удобно, когда доступ к старому адресу почты утерян и необходимо заменить один e-mail адрес на другой. После этого необходимо активировать пользователя в админке и ему придет письмо активации на новый e-mail.

В первом случае пользователь справится самостоятельно и просто восстановит себе доступ, а во втором случае он может просто ввести свой старый e-mail с опечаткой и случайно «испортить» адрес. Тогда письмо активации не придет и доступ к личному кабинету будет утерян. В этом случае можно договориться с пользователем напрямую и поменять в админке его e-mail.

## Особенность удаления пользователей

## Важно!

Если пользователь удалил себя с вашего сайта, он не удаляется из админки. Учетная запись пользователя блокируется статусом «Забанен».

Блокировка пользователя вместо полного удаления удобна, когда:

- Пользователь удалил себя случайно и можно быстро восстановить учетную запись по просьбе прользователя.
- Пользователь удалил себя намеренно, но спустя время ему понадобились данные о заказах.
- Вам, как агенту, важно знать статистику и данные для отчетностей, а полное удаление снижает точность показателей.

Несомненно, есть и неудобства. Например, пользователь решил восстановить свой аккаунт, но без ручного снятия бана ничего не получится.